DOI 10.37882/2223–2966.2020.07.18

## **ПРИМЕНЕНИЕ СРЕДЫ ИМИТАЦИОННОГО МОДЕЛИРОВАНИЯ ANYLOGIC ПРИ ОРГАНИЗАЦИИ И УПРАВЛЕНИИ ВНУТРЕННЕЙ ЛОГИСТИКОЙ ПРЕДПРИЯТИЯ**

## **APPLICATION OF THE ANYLOGIC SIMULATION ENVIRONMENT IN THE ORGANIZATION AND MANAGEMENT OF INTERNAL LOGISTICS OF THE ENTERPRISE**

*M. Konovalov* 

*Summary.* This article shows the application of the Anylogic simulation environment in the organization and management of logistics in production. To date, improving the efficiency of production logistics is one of the most important tasks solved at a modern enterprise. Currently, to improve the efficiency of logistics, enterprises are automating intrafactory transport flows.

*Keywords:* logistics system, discrete event modeling, RGV, simulation modeling, Anylogic.

*Коновалов Михаил Дмитриевич*

*Московский государственный технический университет имени Н.Э. Баумана, m.konovalov98@yandex.ru*

*Аннотация.* В данной статье показано применение среды имитационного моделирования Anylogic при организации и управлении логистикой на производстве. На сегодняшний день повышение эффективности логистики производства является одной из важнейших задач, решаемых на современном предприятии. В настоящее время для повышения эффективности логистики предприятия проводят автоматизацию внутризаводских транспортных потоков.

*Ключевые слова:* логистическая система, дискретно-событийное моделирование, RGV, имитационное моделирование, Anylogic.

МИТАЦИОННОЕ МОДЕЛИРОВАНИЕ ДАЁТ ВОЗМОЖНОСТЬ<br>Проводить изменение подобных автоматизированных систем быстрее и с минимальными расхопроводить изменение подобных автоматизированных систем быстрее и с минимальными расходами, так как нет необходимости проводить дорогостоящие эксперименты на реальном объекте.

Качество результатов использования имитационного моделирования напрямую зависит от:

- ♦ понимания структуры и процессов, связанных с объектом моделирования;
- ♦ уровня владения инструментами системного анализа;
- компетенций в области имитационного моделирования.

Для демонстрации возможностей имитационного моделирования будет приведено описание логистиче-

ской системы, приведен перечень видов имитационного моделирования, выбор типа моделирования, описание модели системы, проведён эксперимент с разными конфигурациями системы.

В нашем случае логистической системой является система по доставке коробок переключения передач(КПП) из зоны буфера к зоне работы оператора подсборки двигателя с КПП на автомобильном заводе. Ниже представлена схема системы(Рис.1).

Система состоит из двух зон:

- ♦ зоны буфера;
- ♦ зоны работы оператора.

Платформа является реализацией RGV(Rail Guided Vehicle), т.е. телеги, движущейся вдоль направляющей.

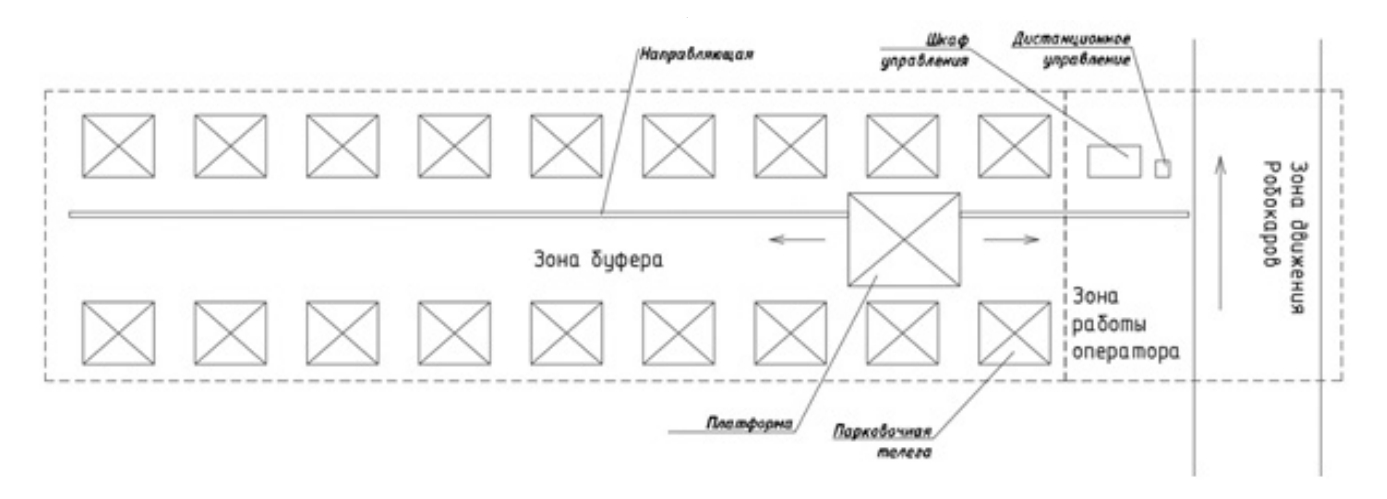

Рис. 1. Схема системы

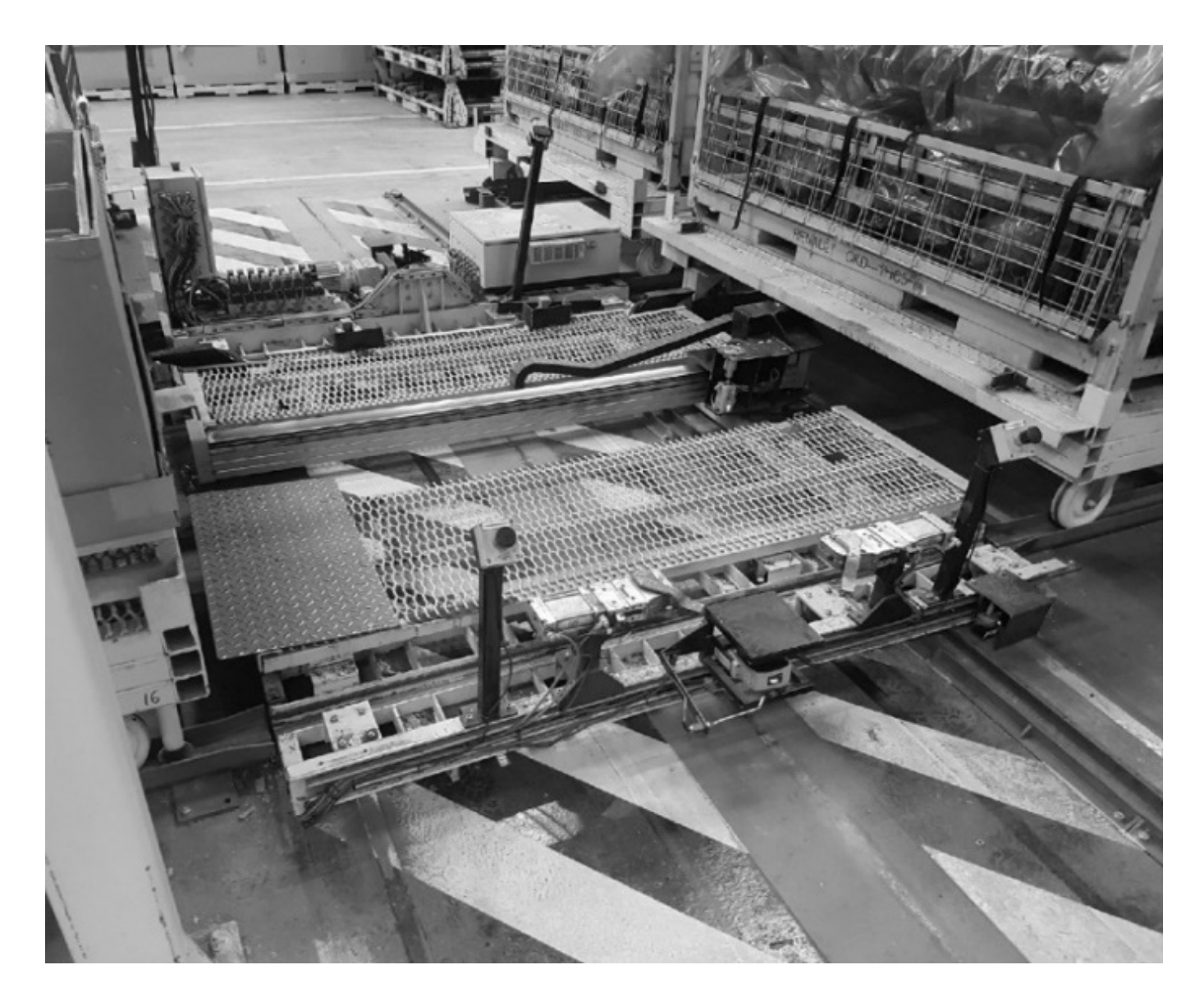

Рис. 2. Платформа Box-to-operator в зоне буфера

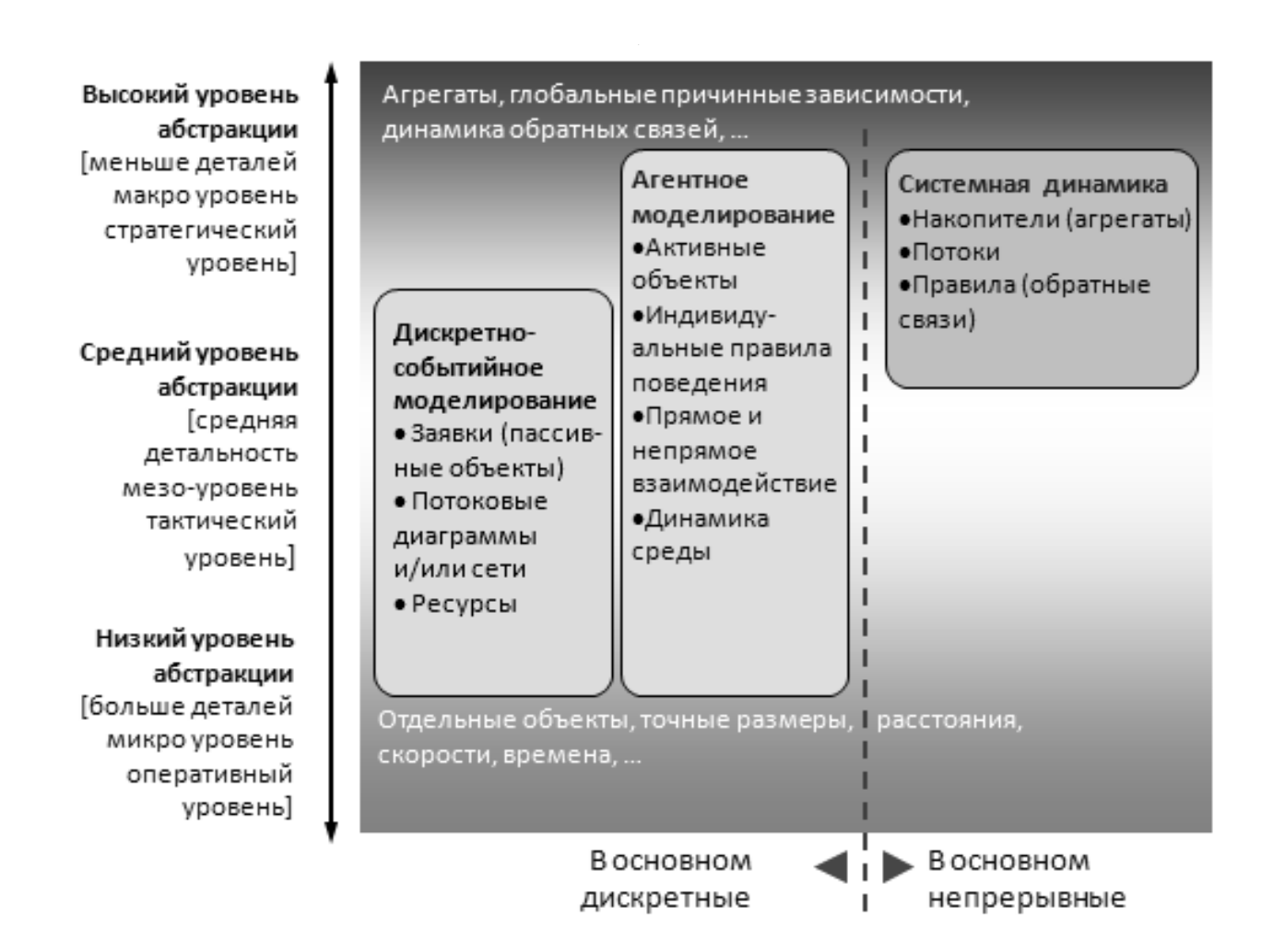

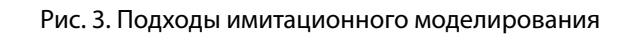

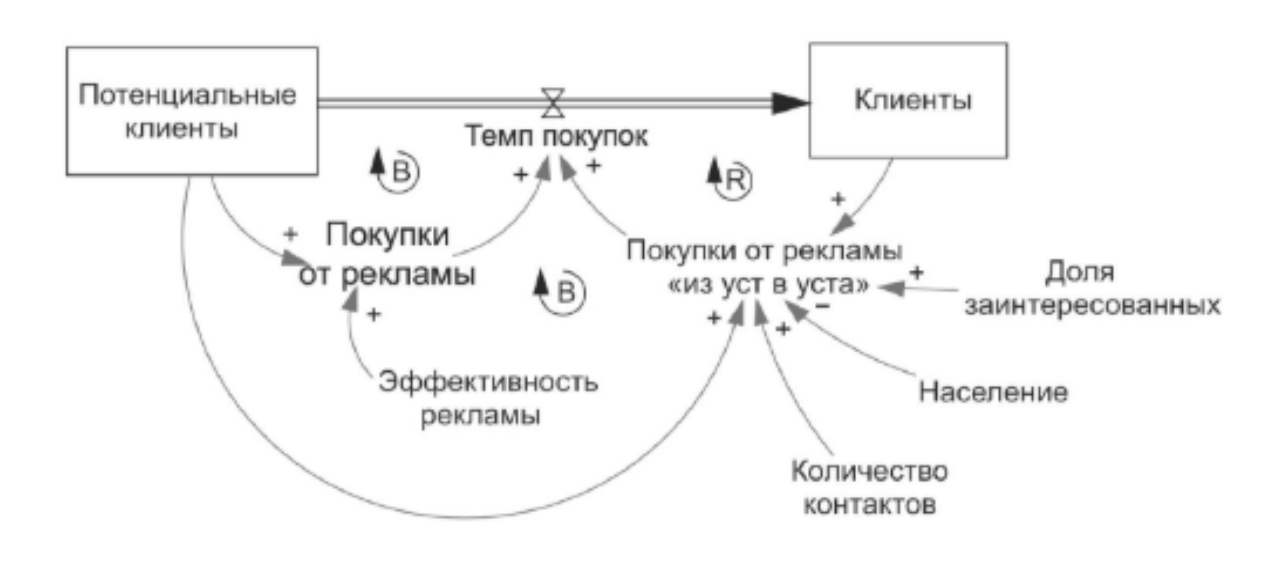

Рис. 4. Модель Басса

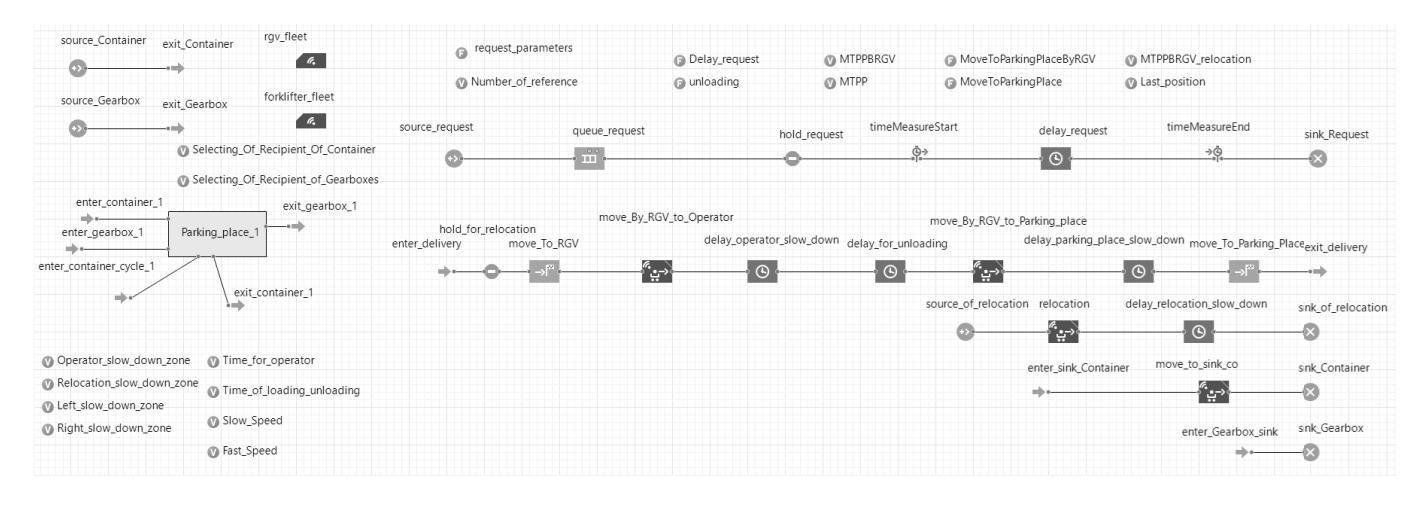

Рис. 5. Фрагмент рабочего поля агента Main

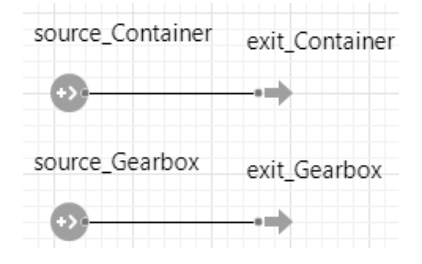

Рис. 6. Создание агентов

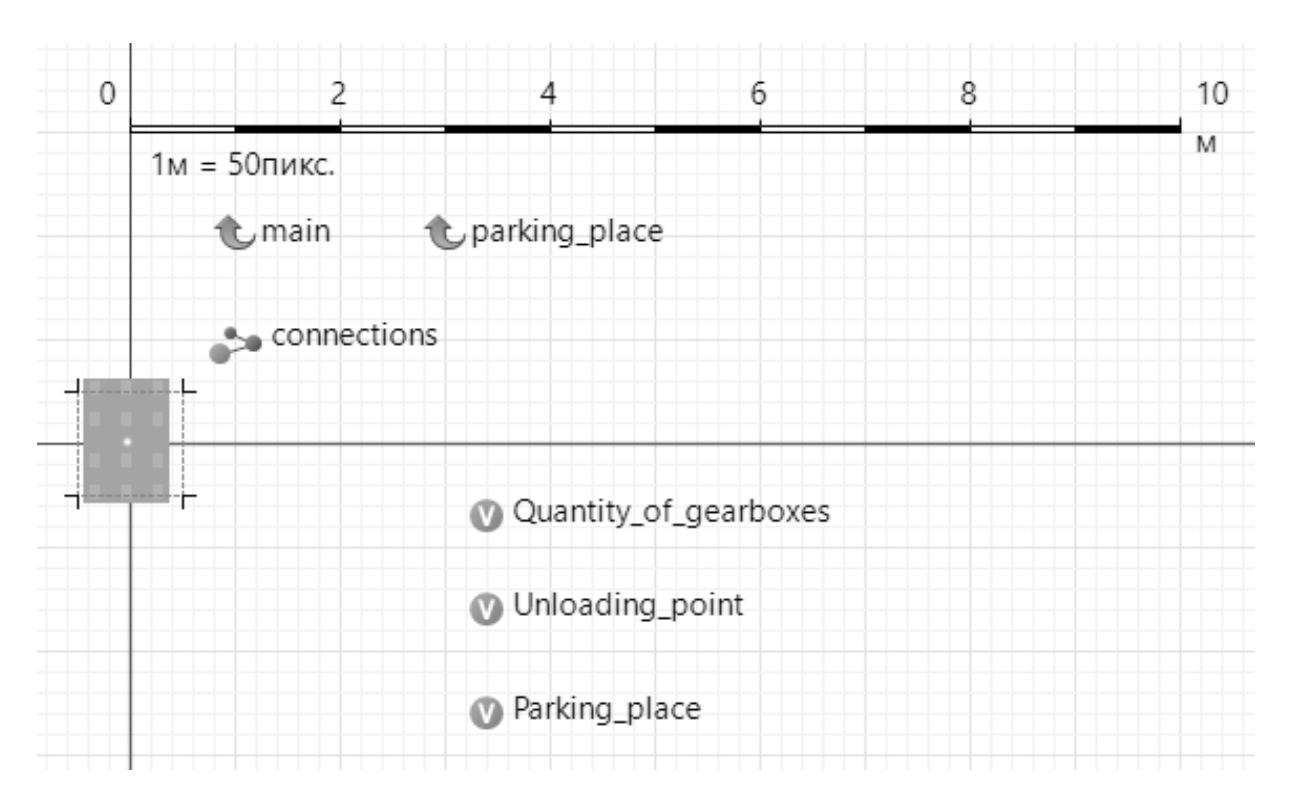

Рис. 7. Рабочее поле агента Container

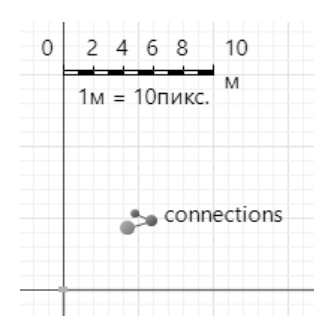

## Рис. 8. Рабочее поле агента Gearbox

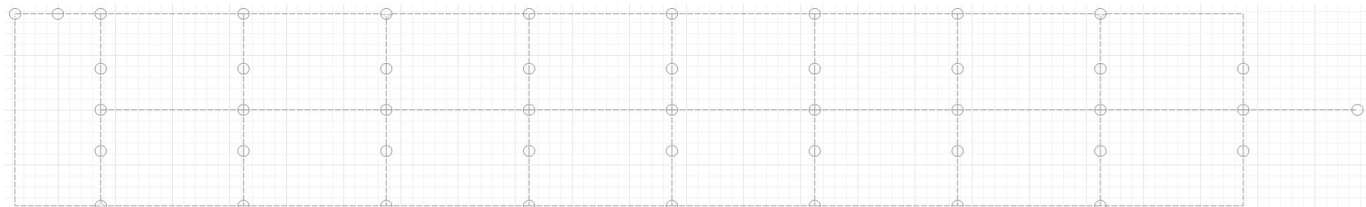

## Рис. 9. Разметка пространства системы

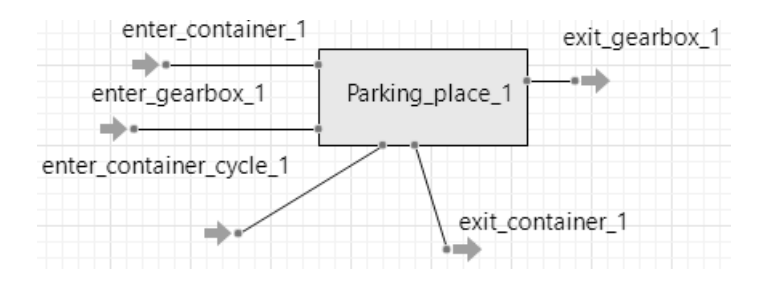

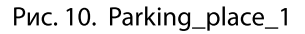

В зоне буфера находятся парковочные зоны с тарой в них. В зоне работы оператора расположен шкаф управления и дистанционное управления.

В настоящий момент система доставляет 32 коробки в час. Необходимо, чтобы система доставляла 40 коробок в час. Далее проведём подбор нужного типа имитационного моделирования.

На Рис. 2 представлены изображения Платформы в зоне буфера.

Существует три вида имитационного моделирования: Дискретно-событийное моделирование, системная динамика, агентное моделирование Рис. 3 [1].

Системная динамика - парадигма, позволяющая моделировать сложные системы на высоком уровне абстракции без учёта мелких деталей. Примером моделируемых систем может быть модель распространения нового продукта по Бассу Рис. 4.

Агентное моделирование направлено на исследование децентрализованных систем. Индивидуальное поведение участников системы определяет поведение всей системы. Агент - элемент системы, обладающий автономным поведением, может взаимодействовать с окружающим миром и, исходя из заложенных правил, принимать самостоятельные решения и изменяться. Данный тип моделирования используется для задач коммуникативного характера и моделирования технологических процессов, где проще описать индивидуальное поведение каждого объекта, чем проектировать общий рабочий процесс.

В дискретно-событийном моделировании функционирование системы представляется как ряд со-

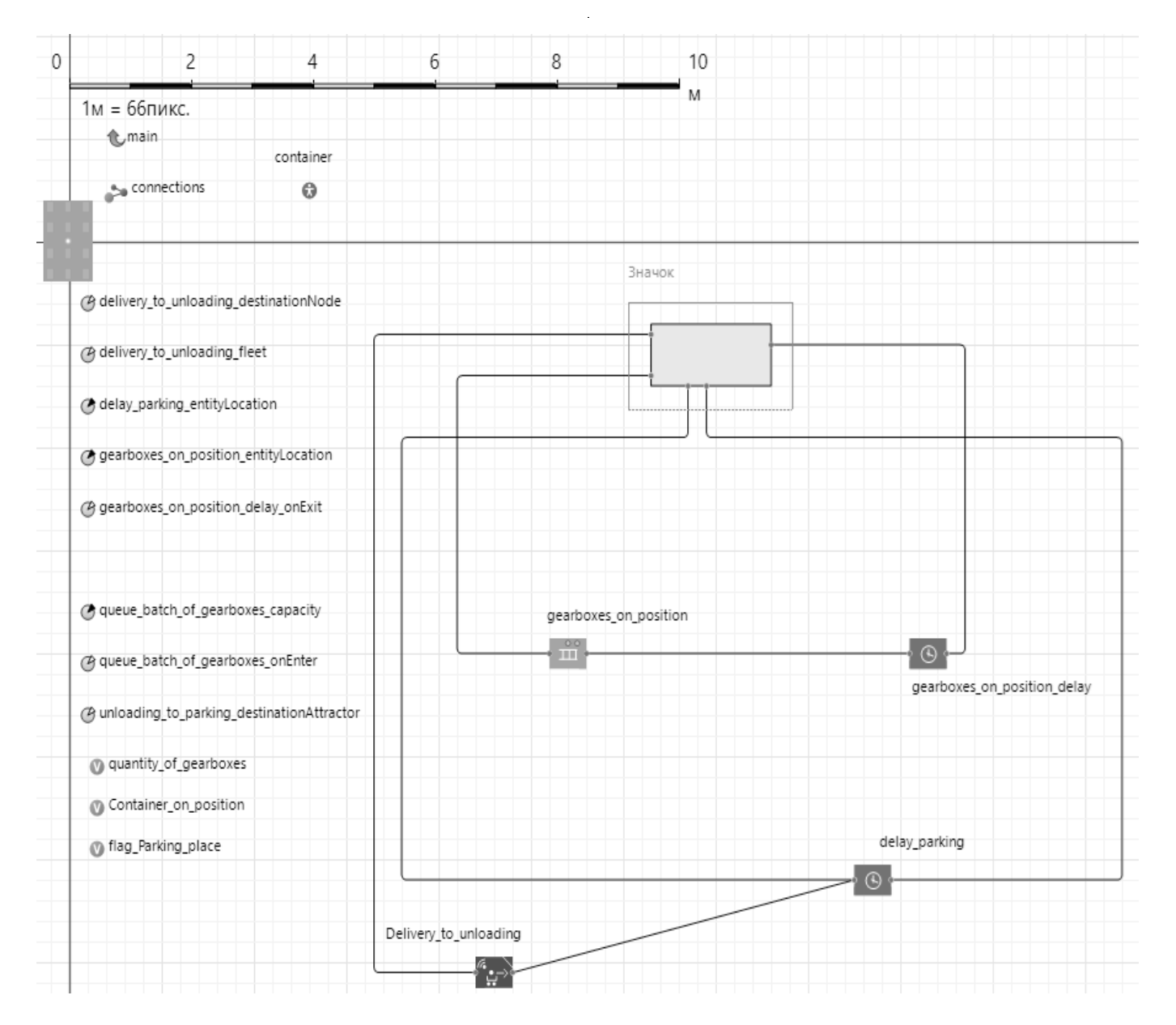

Рис. 11. Рабочее поле агента Parking\_place

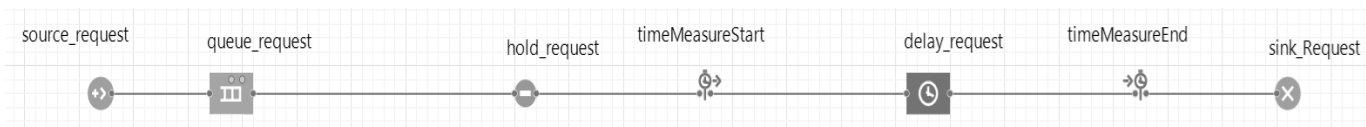

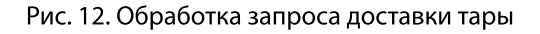

бытий, выстроенных в хронологическом порядке. В данном типе моделирования процесс - это временная задержка между началом и завершением процесса. Удобно описывать бизнес-процессы, задачи, связанные с производственными процессами и логистикой.

Мы используем дискретно-событийное моделирование, так как оно идеально походит для моделирования процессов внутренней логистики предприятия.

Рассмотрим структуру модели системы в среде имитационного моделирования Anylogic [2][3].

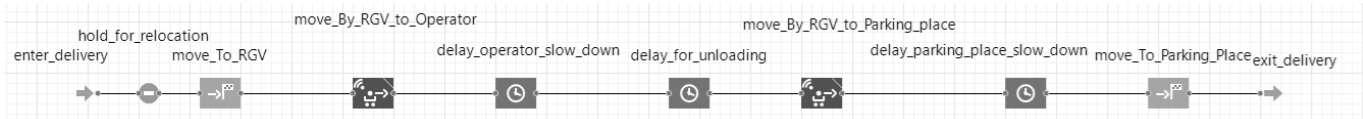

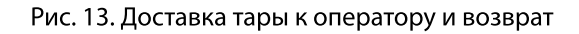

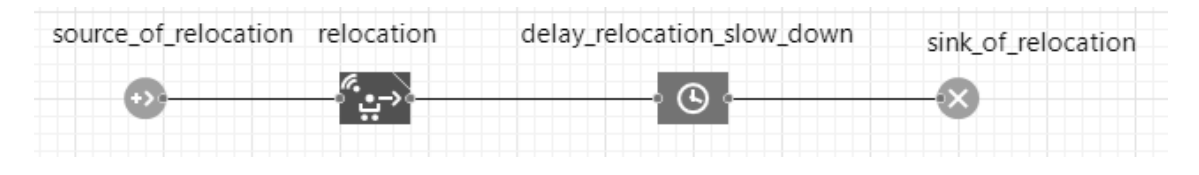

Рис. 14. Диаграмма смены позиции платформы

| enter_sink_Container | move to sink co | sink Container |
|----------------------|-----------------|----------------|
|                      |                 |                |

Рис. 15. Удаление Container

| enter Gearbox sink | sink Gearbox |
|--------------------|--------------|
|                    |              |

Рис. 16. Удаление Gearbox

| Operator_slow_down_zone   | Time_for_operator         |  |
|---------------------------|---------------------------|--|
| Relocation_slow_down_zone | Time_of_loading_unloading |  |
| Left_slow_down_zone       |                           |  |
| Right_slow_down_zone      | Slow_Speed                |  |
|                           | <b>Bast_Speed</b>         |  |
|                           |                           |  |

Рис. 17. Переменные на рабочем поле main

На Рис. 5 представлен фрагмент рабочего пространства агента Main.

На Рис. 6 представлено создание агентов Container и Gearbox.

Агенты Container и Gearbox обладают своими рабочими полями, на которых показаны переменные агентов и их графическая реализация (в начале координат). Они представлены на Рис. 7 и Рис. 8 соответственно.

Areнт Parking\_place является реализацией нестандартного блока и имитирует работу парковки и в нашей модели их 18. Можно менять их количество. Также мы можем блокировать парковку, просто не посылая запросы на доставку тары из этой парковки. Также есть

возможность менять расположение парковки на модели. Таким образом есть возможность моделировать различные конфигурации реальной системы, создавая новые конфигурации модели. Разметка пространства представлена на Рис. 9. На Рис. 10 представлен пользовательский блок Parking\_place\_1.

Рабочее поле агента Parking\_place представлено на Рис. 11.

Также в данной модели существуют: процесс обработки запроса на доставку, процесс доставки тары к оператору, процесс смены позиции платформы, процесс удаления агента Gearbox и агента Container. Диаграммы представлены на рис. 12, рис. 13, рис. 14, рис. 15, рис. 16.

Кроме этого мы можем менять значения переменных, отвечающих за динамику работы платформы рис. 17.

Далее проведём серию экспериментов с различными конфигурациями модели, где будем менять значение переменной Fast\_Speed.

Для повышения производительности системы, будем менять значение скорости платформы. Процесс изменения скорости нашей системы технически является трудоёмким и пагубно влияет на логистические процессы. Применение имитационного моделирования позволяет

подобрать необходимое значение параметра быстрее, без лишних тестовых прогонов реальной системы и избавляет нас от лишних расчётов.

За значение скорости платформы отвечает переменная Fast\_Speed и даётся в метрах в секунду. Текущее значение Fast Speed = 0.6 м/с и платформа доставляет 32 коробки в час.

Проведём ряд экспериментов, в результате которых получим необходимую скорость платформы. Учтём, что шаг увеличения скорости составляет 0.05 м/с, и зададим Fast\_Speed = 0.80 м/с. Будет доставлено 39 коробок за час, что меньше заданной производительности. Задав значение скорости Fast\_Speed = 0.85 м/с будет доставлено 40 коробок. Новое значение скорости позволило достичь заданной производительности.

В данной статье было рассмотрено применение имитационного моделирования для внутризаводских логистических систем. Было дано описание логистической системы, перечислены виды имитационного моделирования и дано их краткое описание и области применения, выбран типа моделирования, описана модель системы и проведены эксперименты для данной системы. Таким образом, были внесены изменения в реальную систему без лишних трудозатрат и потерь времени.

ЛИТЕРАТУРА

- 1. 1. Муха В.С. Вычислительные методы и компьютерная алгебра: учеб.-метод. пособие.— 2-е изд., испр. и доп.— Минск: БГУИР, 2010.— 148 с
- 2. 2. Строгалев В.П., Толкачева И. О. Имитационное моделирование.— МГТУ им. Баумана, 2008.— С. 697–737.
- 3. 3. Карпов, Ю.Г., Имитационное моделирование систем. Введение в моделирование с Anylogic 5.— СПб: БХВ-Петербург, 2006.— 400 с

© Коновалов Михаил Дмитриевич ( m.konovalov98@yandex.ru ). Журнал «Современная наука: актуальные проблемы теории и практики»